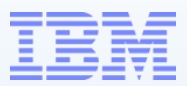

# **IMS DB Recovery Basics**

*Session IMS-08*

Dennis EIchelberger IBM – Washington Systems Center deichel@us.ibm.com

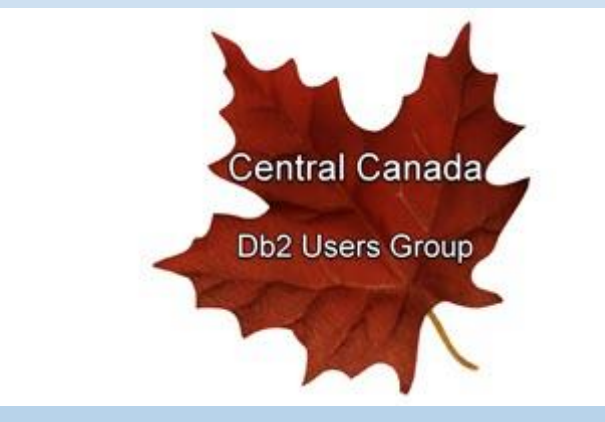

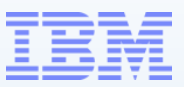

Why do Databases get recovered?

They took the 'hit'

- Out of space
	- Abend U0844
- Broken
	- Mismatched Indexes
	- Pointer errors
	- Free space full
- Bad data
	- Corruption
	- Lost data

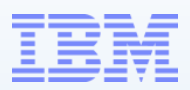

How do Databases get recovered?

### Data rebuild due to *corruption*

This will require more than IMS Utilities or IMS Tools. IMS is not sensitive to data content for the most part. IMS fields can be defined as X, P or C

- X is hexadecimal as in x'F1'
- P is a Packed Decimal consisting of numbers and ending with a 'C' or other valid Packed field identifier
- C is alphanumeric character
	- IMS is not aware of the validity or context of these characters. For instance, the string DENNIS passes the alphanumeric criteria as does DEMISE. They likely have two different meanings to the application.

### Recovery from Data corruption requires Application Programming participation! © 2024 IBM Corporation

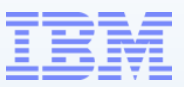

How do Databases get recovered?

- Backup restoration
- IMS Log data applied
- Data rebuild

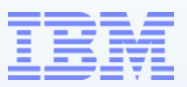

Utilities for recovery data collection

- Image Copy
	- Offline
	- Online fuzzy
- Change Accumulation
- IMS Logs SLDS
- DBRC

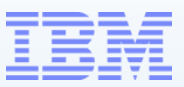

Utilities for recovery Verification

- Pointer Checker
	- Validate pointers
	- Free Space values
	- Indexes
	- Logical relationships
- Dataset Space Monitor
	- Dataset usage
	- Free Space available allocated vs used

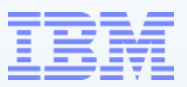

Utilities for recovery data collection

Image Copy

- Offline copy of a Database Dataset
	- Database is Not available to users
	- Multiple Database Datasets
	- 1 or 2 Copies each
	- Writes Image Copy dataset records to DBRC

/DBR *db* Execute DFSUDMP0 /STA *db*

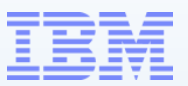

 $1/7$ \*------------ $1/7$  THIS IS A BATCH JOB  $-- //*$  THEREFOR  $1/$ \* THE DATABSE MUST BE  $/$ DBR'D IN ORDER FOR THIS TO RUN  $//*$  IF THERE IS NO  $/DBR$  THEN THE JOB WILL FAIL WITH  $1/$ \* ABEND U3303 //\*----------------------------------------------------------------\* //OLIC EXEC PGM=DFSUDMP0,PARM='DBRC=Y'  $//*$ //STEPLIB DD DISP=SHR,DSN=IMS.IMSB.SDFSRESL //DFSRESLB DD DISP=SHR,DSN=IMS.IMSB.SDFSRESL //PROCLIB DD DISP=SHR,DSN=IMS.IMSB.PROCLIB //DFSVSAMP DD DISP=SHR,DSN=IMS.IMSB.PROCLIB(DFSVSM0B) //IEFRDER DD DUMMY,DCB=BLKSIZE=4096 //IMS DD DISP=SHR,DSN=IMS.IMSB.DBDLIB //SYSUDUMP DD SYSOUT=\* //SYSPRINT DD SYSOUT=\* //SYSUDUMP DD SYSOUT=\* //DMP1 DD DSNAME=IMS.IMSB.IVPDB3.DFSIVD3A.IC1, // DISP=(NEW,CATLG,DELETE),UNIT=SYSDA,SPACE=(CYL,(1,1)) //DMP2 DD DSNAME=IMS.IMSB.IVPDB3.DFSIVD3B.IC1, // DISP=(NEW,CATLG,DELETE),UNIT=SYSDA,SPACE=(CYL,(1,1)) //\* //SYSIN DD \* D1 IVPDB3 DFSIVD3A DMP1 1000 D1 IVPDB3 DFSIVD3B DMP2 1000 *//* <sup>8</sup> © 2024 IBM Corporation

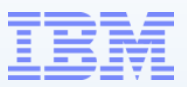

Utilities for recovery data collection

Image Copy – DFSUDMT0

- Online copy of a Database Dataset
	- Database IS available to users
	- Multiple Database Datasets
	- 1 Copy only
	- Invokes DFSMS
	- Requires appropriate hardware
	- Writes Image Copy dataset information to DBRC

*No /DBR Quiesce could be helpful*

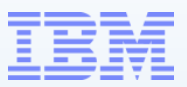

Utilities for recovery data collection

Image Copy – DFSUICP0

- Online copy of a Database Dataset
	- Database IS available to users
	- Multiple Database Datasets
	- 1 or 2 Copies each
	- May be checkpointed for restart
	- Writes Image Copy dataset information to DBRC

*No /DBR Quiesce could be helpful*

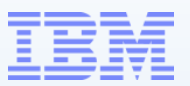

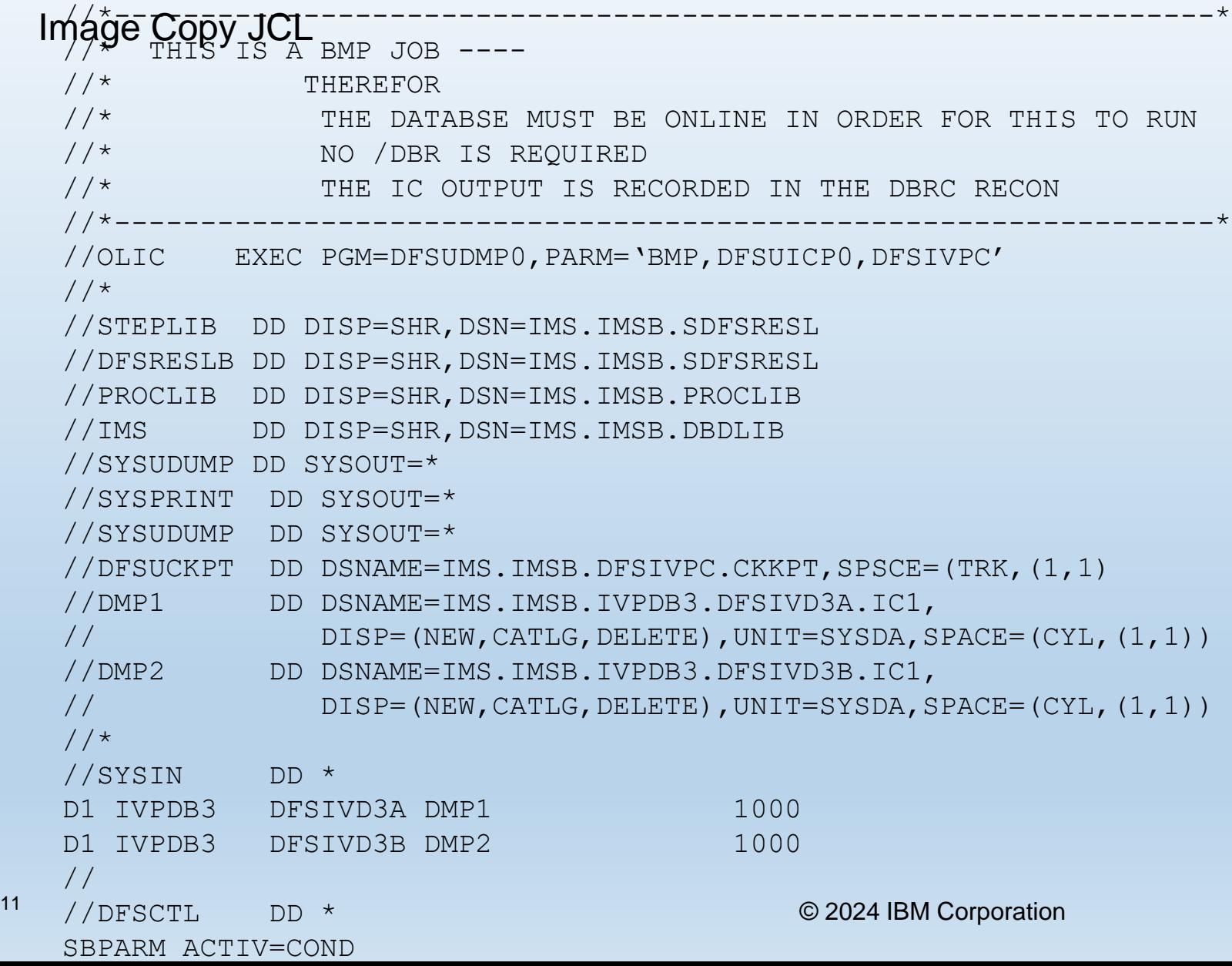

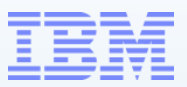

Utilities for recovery data collection

Change Accumulation – DFSUCUM0

- Consolidates Database updates from
	- Last Image Copy
	- **Last Change Accumulation**
- Uses Archive IMS logs SLDS or RLDS
	- Eliminates non recovery information
- Creates a current sorted recovery log
- Writes current CA information DBRC

IMS Logs *must* be Archived

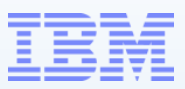

Utilities for recovery data collection

Change Accumulation – DFSUCUM0

- Eliminating all non-database change records
- Specifying a purge date (or dates) to eliminate all database records before that date
- Sorting the acceptable database change records
- Combining all database change records that update the same database physical record

IMS Logs *must* be Archived

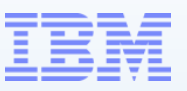

### Change Accumulation JCL

//STEP1 EXEC PGM=DFSUCUM0,PARM='CORE=512000' //STEPLIB DD DSN=IMS.IMSB.SDFSRESL,DISP=SHR //IMS DD DSN=IMS.IMSB.DBDLIB,DISP=SHR //SYSPRINT DD SYSOUT=\* //SYSOUT DD SYSOUT=\* //SORTLIB DD DSN=SYS1.SORTLIB,DISP=SHR //SORTWK01 DD UNIT=SYSDA,SPACE=(CYL,(2),,CONTIG) //SORTWK02 DD UNIT=SYSDA,SPACE=(CYL,(2),,CONTIG) //SORTWK03 DD UNIT=SYSDA,SPACE=(CYL,(2),,CONTIG) //SORTWK04 DD UNIT=SYSDA,SPACE=(CYL,(2),,CONTIG) //SORTWK05 DD UNIT=SYSDA,SPACE=(CYL,(2),,CONTIG) //SORTWK06 DD UNIT=SYSDA,SPACE=(CYL,(2),,CONTIG) //DFSUCUMO DD DSN=**IMS.IMSB.CUM1**,DISP=OLD, // UNIT=TAPE,VOL=SER=CUMTP1 //DFSUCUMN DD DSN=**IMS.IMSB.CUM2**,DISP=(NEW,KEEP), // UNIT=TAPE,VOL=SER=CUMTP2 //DFSUDD1 DD DUMMY //DFSULOG DD DSN=IMS.LOG1,DISP=OLD. // UNIT=TAPE,VOL=SER=LTAPE3 // DD DSN=IMS.LOG2,DISP=OLD, // UNIT=TAPE,VOL=SER=LTAPE4 //\* //SYSIN DD \* ID 004 DB0 \*ALL 072000000000 /\*

//SYSIN DD \* DB0DI32DB01071751200000 DB0DI32DB02071731500000 DDI3IA DB1DI32DB02071731500000 DDI3OA DB1 \*OTHER

day 173 of year 2007 and before 1500 hours are to be eliminated

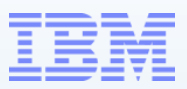

Utilities for recovery data collection

- IMS Logs SLDS
	- Must be Archived
	- IMS SLDS information is recorded in DBRC at OLDS Archive
	- SLDS may be used for IMS
		- IMS Emergency Restart
		- Database recovery
		- Create or Update Change Accumulations
	- Reporting and Auditing

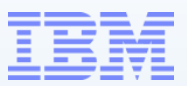

Utilities for recovery data collection

### **Timeline**

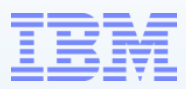

Utilities for recovery data collection

**Timelines** 

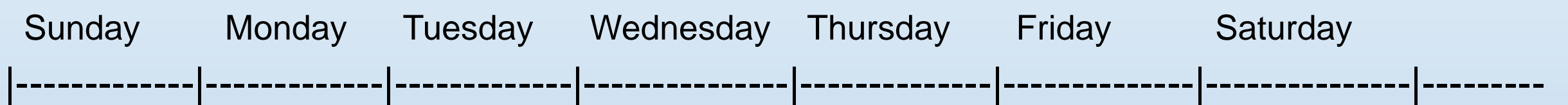

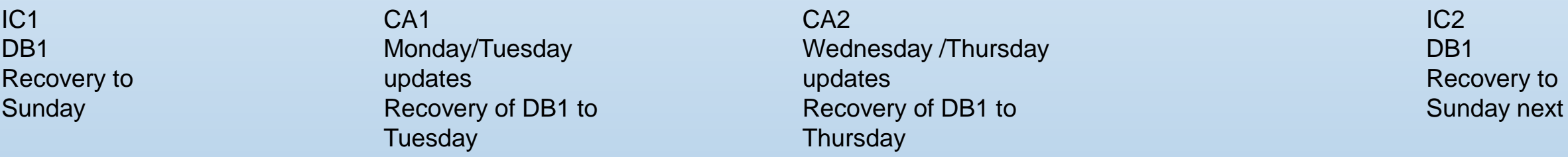

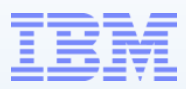

Utilities for recovery data collection

**Timelines** 

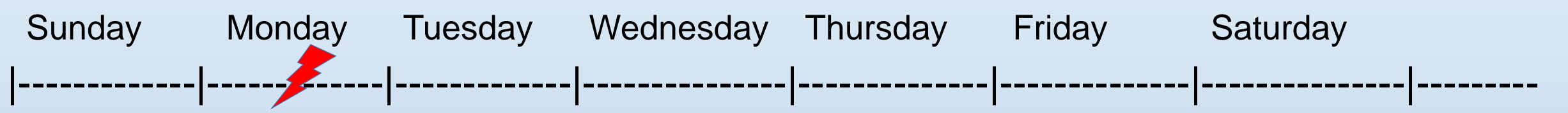

IC1 D<sub>B</sub>1 Recovery to **Sunday** CA1 Monday/Tuesday updates Recovery of DB1 to **Tuesday** C<sub>A2</sub> Wednesday /Thursday updates Recovery of DB1 to **Thursday** IC2 D<sub>B</sub>1 Recovery to Sunday next

IC1 Image Copy IMS SLDS up to Monday

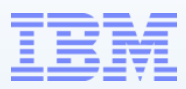

Utilities for recovery data collection

**Timelines** 

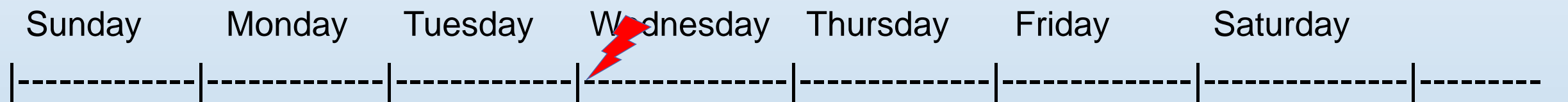

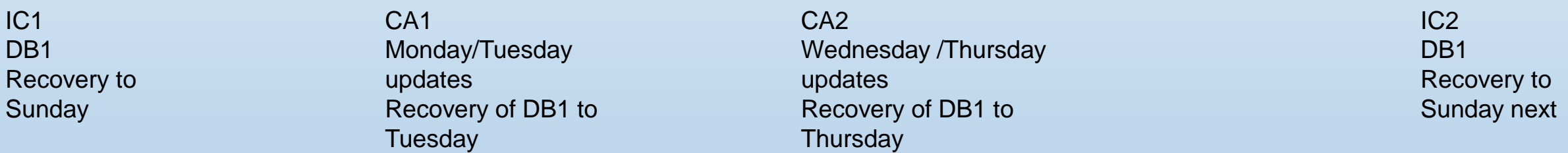

IC1 Image Copy CA1 Includes Monday & Tuesday IMS SLDS from end of CA1 to Wednesday

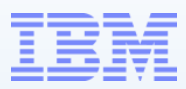

Utilities for recovery data collection

**Timelines** 

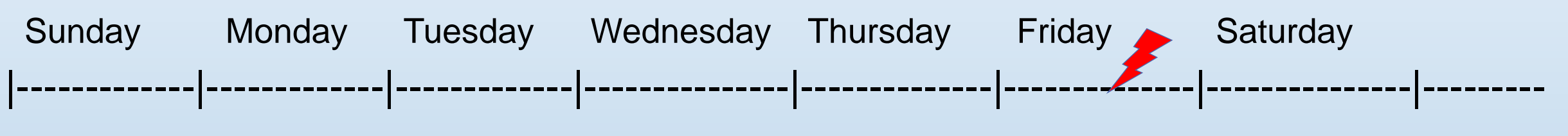

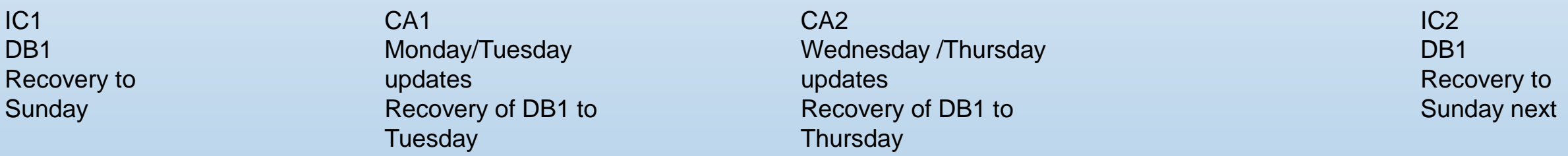

IC1 Image Copy CA2 Includes CA1 & Wednesday Thursday & part of Friday IMS SLDS from end of CA2 to Friday

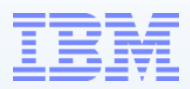

Utilities for recovery data collection

**Timelines** 

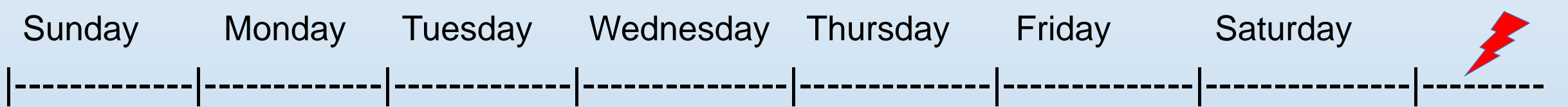

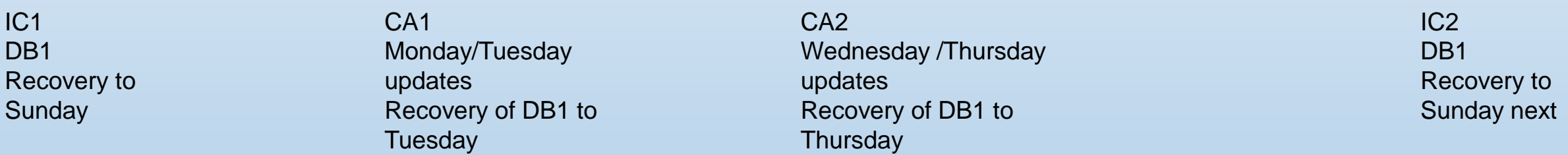

IC2 Image Copy

Previous IC1, CA1, CA2 are superseded

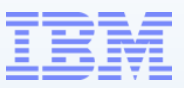

Making it Easier

DBRC

Register Databases to DBRC

HALDB must be registered

Create Change Accumulation Groups - CAGRP

Application dependencies

Recovery dependencies

Create Database Dataset Group for Recovery - DBDSGRP May contain the same members as CAGRP

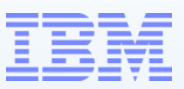

Making it Easier

DBRC Use GENJCL. Commands

GENJCL.IC creates Image copy job DBDS group

GENJCL.ARCHIVE creates SLDS log record for any OLDS not archived May need a /SWI OLDS to archive needed recovery data

GENJCL.CA for Change Accumulation Creates JCL for a database or all members of a defined CAGRP

GENJCL.RECOV for Recovery

Creates JCL for a Recovery of a Database or Group of Databases

### **DBRC**

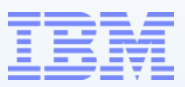

### Initializing a DBDSGRP

INIT.DBDSGRP GRPNAME(IVP) + MEMBERS((DBFSAMD3, CUSDB) + (DBFSAMD4,LOAN) + (AUTODB, DFSDLR) + (EMPDB2,DFSEMPL) + (IVPDB1,DFSIVD1) + (IVPDB2,DFSIVD2) + (IVPDB3,DFSIVD3A))

### Listing a DBDSGRP

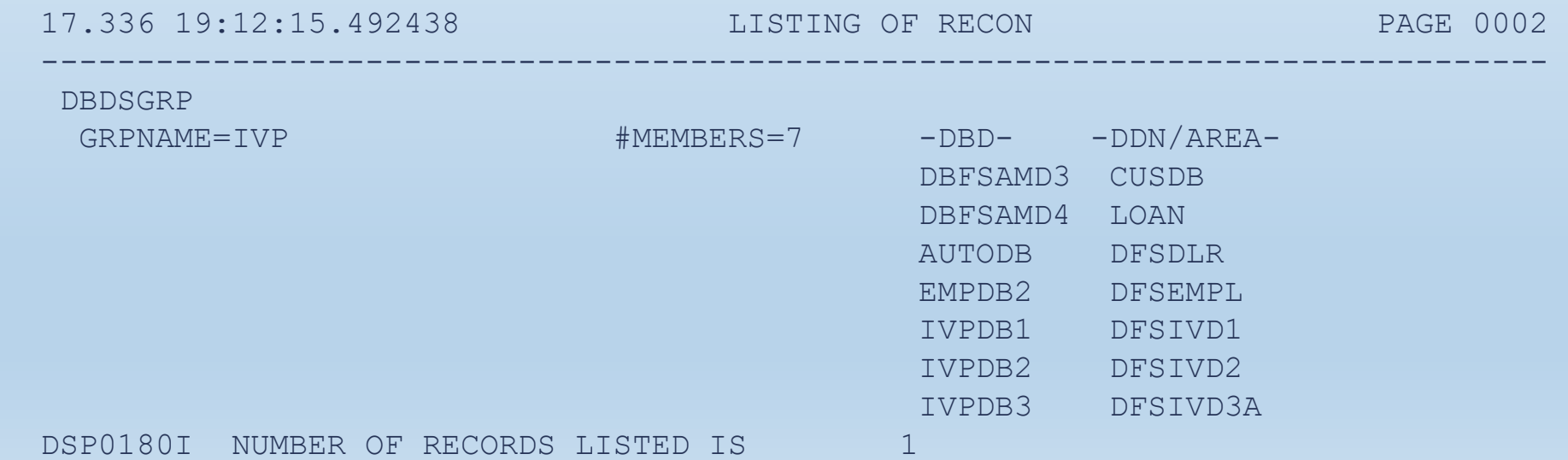

© 2024 IBM Corporation

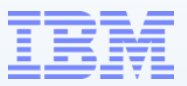

```
GENJCL.IC
```
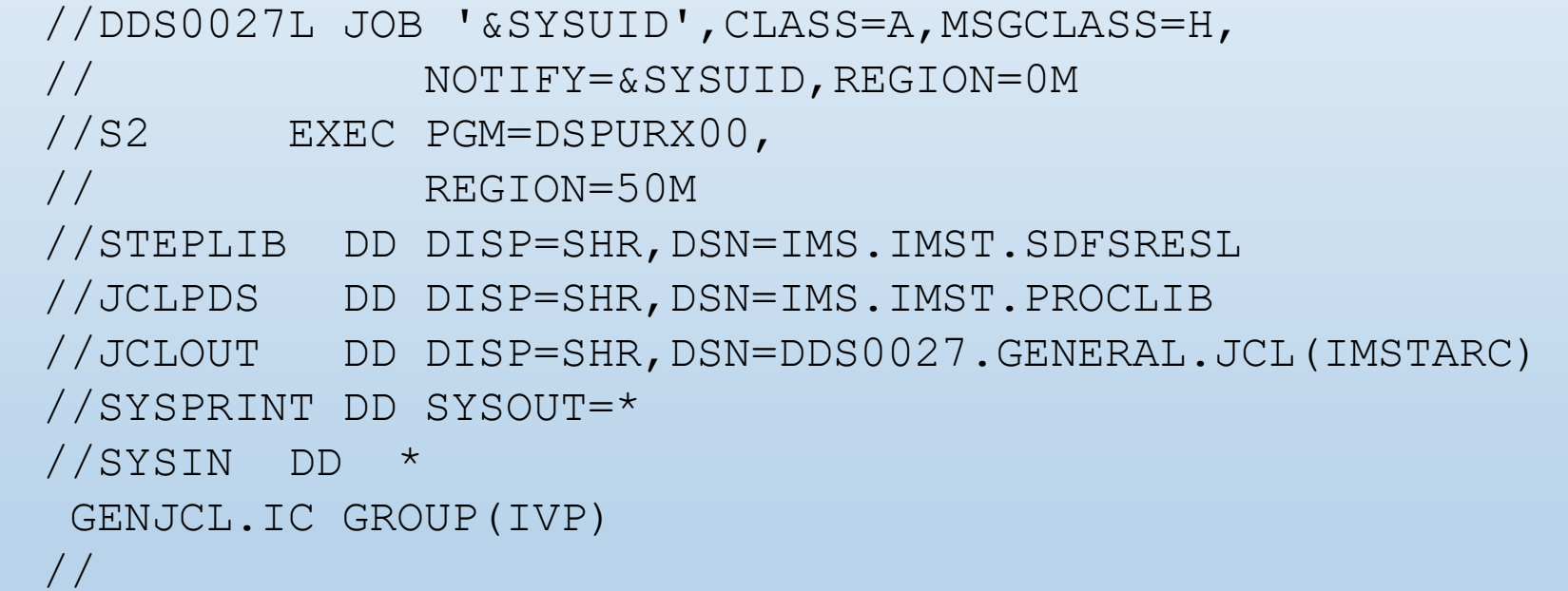

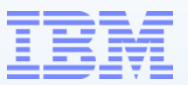

```
//*%DELETE (%IVPCIC NE '') 
//IC%STPNO EXEC PGM=DFSUDMP0,PARM='DBRC=Y' 
%ENDDEL 
%DELETE (%IVPCIC EQ '') 
//IC%STPNO EXEC PGM=DFSUDMP0,PARM='DBRC=Y,CIC' 
%ENDDEL 
//*1/* JCL FOR IMAGE COPY.
//* 
//STEPLIB DD DSN=IMS.IMSB.SDFSRESL,DISP=SHR 
//SYSPRINT DD SYSOUT=* 
//SYSUDUMP DD SYSOUT=* 
%DELETE (%RCNDSN1 EQ '') 
//RECON1 DD DSN=%RCNDSN1,DISP=SHR 
%ENDDEL 
%DELETE (%RCNDSN2 EQ '') 
//RECON2 DD DSN=%RCNDSN2,DISP=SHR 
%ENDDEL 
%DELETE (%RCNDSN3 EQ '') 
//RECON3 DD DSN=%RCNDSN3,DISP=SHR 
%ENDDEL 
//IMS DD DSN=IMS.IMSB.DBDLIB,DISP=SHR 
%SELECT DBDS((%DBNAME,%DBDDN)) 
%DELETE (%DBADSAV NE 'AVAIL') 
//%DBADDN DD DSN=%DBDSN,DISP=SHR 
%ENDDEL 
%DELETE (%DBADSAV NE '') 
//%DBDDN DD DSN=%DBDSN,DISP=SHR 
%ENDDEL 
%ENDSEL 
//%ICDDN1 DD DISP=OLD, DSN=%ICDSN1
%DELETE (%COPIES EQ '1') 
//%ICDDN2 DD DISP=OLD,DSN=%ICDSN2 
%ENDDEL 
\frac{1}{\sqrt{N}}
```
© 2024 IBM Corporation

26

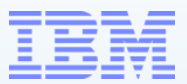

27

```
//STEPLIB DD DSN=IMS.IMST.SDFSRESL,DISP=SHR 
//SYSPRINT DD SYSOUT=* 
//SYSUDUMP DD SYSOUT=* 
//IMS DD DSN=IMS.IMST.DBDLIB,DISP=SHR 
//CUSDB DD DSN=IMS.IMST.CUSDB,DISP=SHR 
//D1OU1 DD DISP=OLD,DSN=IMS.IMST.DBFSAMD3.CUSDB.IC101 
//SYSIN DD * 
D1 DBFSAMD3 CUSDB D1OU1 
/* 
//IMSTJCL JOB ACTINFO1, 
// CLASS=A, 
// MSGCLASS=H, MSGLEVEL=(1,1),
// REGION=0M 
//*//*//IC2 EXEC PGM=DFSUDMP0,PARM='DBRC=Y' 
//*//* THIS JCL ORIGINATES FROM THE USER'S 'JCLPDS' LIBRARY. 
//* KEYWORDS ARE REPLACED BY THE GENJCL FUNCTION OF 
//* THE IMS DATA BASE RECOVERY CONTROL FEATURE.
//*//* JCL FOR IMAGE COPY. 
//*//STEPLIB DD DSN=IMS.IMST.SDFSRESL,DISP=SHR 
//SYSPRINT DD SYSOUT=* 
//SYSUDUMP DD SYSOUT=* 
//IMS DD DSN=IMS.IMST.DBDLIB,DISP=SHR 
//LOAN DD DSN=IMS.IMST.LOAN,DISP=SHR 
//D1OU1 DD DISP=OLD,DSN=IMS.IMST.DBFSAMD4.LOAN.IC101 
//SYSIN DD * 
D1 DBFSAMD4 LOAN D1OU1 
/ \star© 2024 IBM Corporation
```
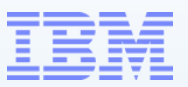

Database Recovery

DFSURDB0

IMS Utility for database recovering IMS Databases

- Inputs
	- Image Copy
	- Change Accumulation
	- IMS logs SLDS
	- Some combination of the above
- Output
- <sup>28</sup> A correct and usable database © 2024 IBM Corporation

### DFSURDB0 JCL

```
//STEP1 EXEC PGM=DFSRRC00,PARM='UDR,DFSURDB0,DD32DB01' 
//STEPLIB DD DSN=IMS.SDFSRESL,DISP=SHR 
//DFSRESLB DD DSN=IMS.SDFSRESL,DISP=SHR 
//IMS DD DSN=IMS.DBDLIB,DISP=SHR 
//SYSPRINT DD SYSOUT=A 
//DUMPDS DD DSN=IMS.DB1.ICOUT1,DISP=(OLD,KEEP) 
//*//DFSUCUM DD DSN=IMS.ACCUM1
//*//DFSULOG DD DSN=IMSLOG.SLDS1,DISP=(OLD,KEEP)
// DD DSN=IMSLOG.SLDS2,DISP=(OLD,KEEP)
//*//DBHD3B DD DSN=IMS.DBHD3B,DISP=(NEW,KEEP), 
// UNIT=SYSDA,VOL=SER=DBASE2, 
// SPACE=(CYL,(20,10)) 
//DFSVSAMP DD DSN=IMS.PROCLIB(DFSVSM0B)
//*//SYSIN DD * 
S DD32DB01 DBHD3B DUMPDS
/*
```
DUMPDS = Image Copy dataset

DFSUCUM = Current Change Accumulation

DFSULOG = SLDS from the latest CA to the point of recovery

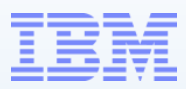

Utilities for recovery data collection

**Timelines** 

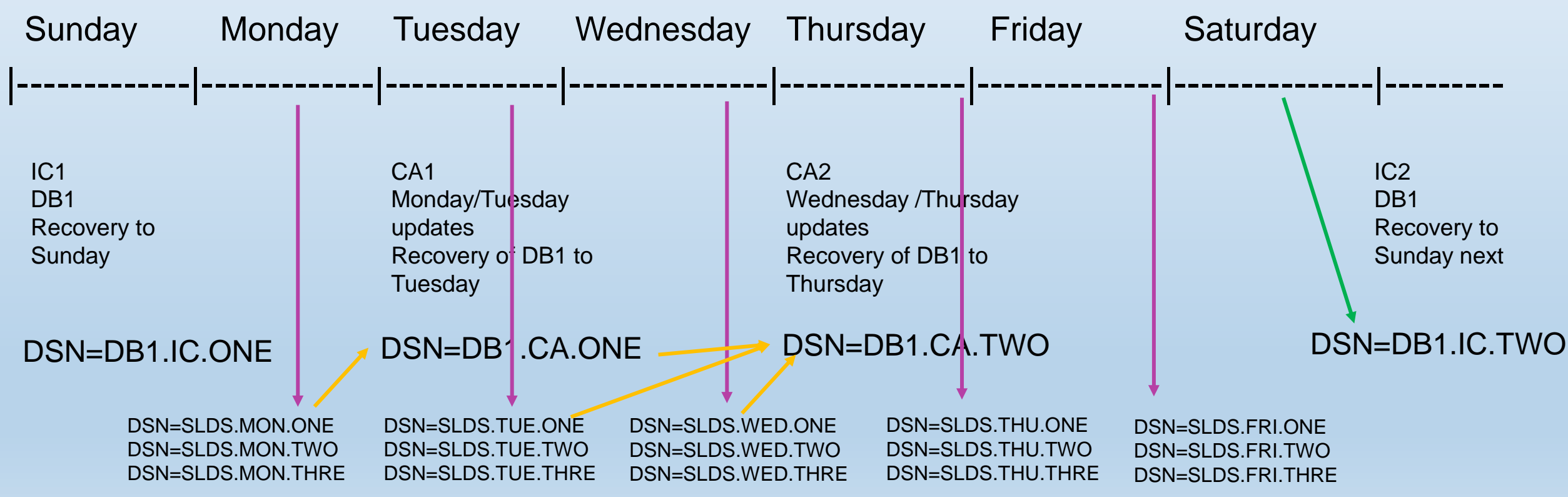

```
//STEP1 EXEC PGM=DFSRRC00,PARM='UDR,DFSURDB0,DD32DB01' 
//STEPLIB DD DSN=IMS.IMSB.SDFSRESL,DISP=SHR 
//DFSRESLB DD DSN=IMS.IMSB.SDFSRESL,DISP=SHR 
//IMS DD DSN=IMS.IMSB.DBDLIB,DISP=SHR 
//SYSPRINT DD SYSOUT=A 
//DUMPDS DD DSN=IMS.DB1.ICBOUT1,DISP=(OLD,KEEP) 
//*
//DFSUCUM DD DSN=IMS.ACCUM1 
//*//DFSULOG DD DSN=IMS.IMSBLOG.SUNDAY,DISP=(OLD,KEEP)
// DD DSN=IMS.IMSBLOG.MONDAY,DISP=(OLD,KEEP)
// DD DSN=IMS.IMSBLOG.TUESDAY,DISP=(OLD,KEEP)
//*//DBHD3B DD DSN=IMS.IMSB.DBHD3B,DISP=(NEW,KEEP), 
// UNIT=SYSDA, VOL=SER=DBASE2,
             SPACE = (CYL, (20, 10))//DFSVSAMP DD DSN=IMS.IMSB.PROCLIB(DFSVSM0B)
//*//SYSIN DD * 
S DD32DB01 DBHD3B DUMPDS
 /* 
                                                         IMS Logs from the Image Copy to current.
```
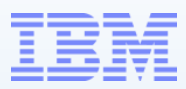

Utilities for recovery data collection

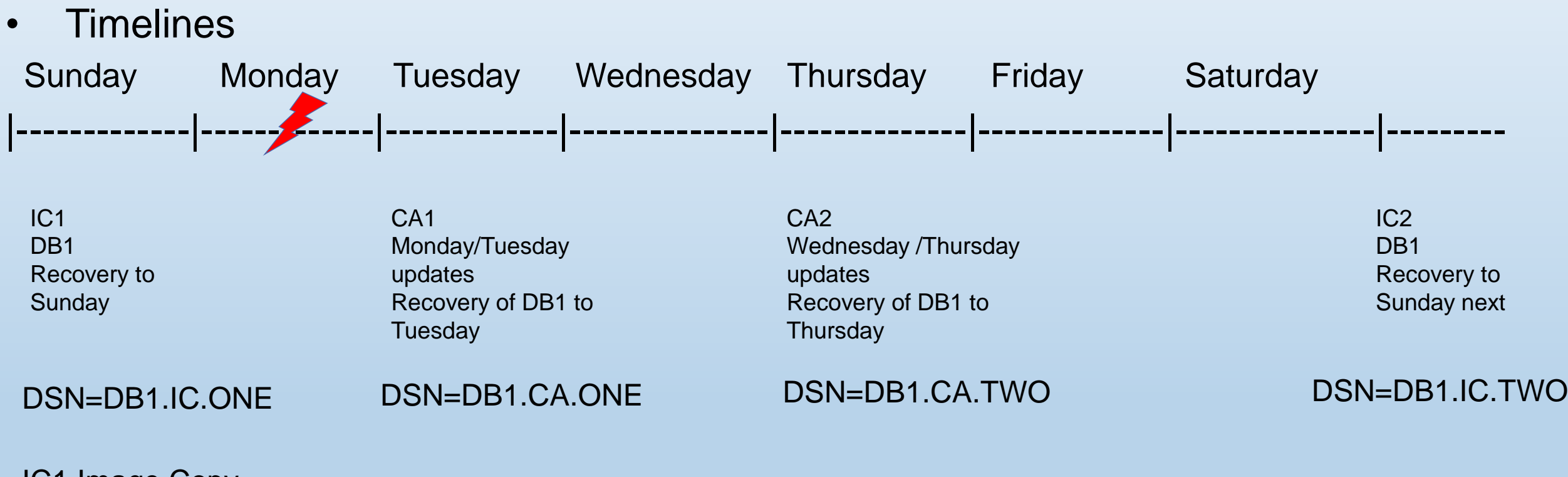

IC1 Image Copy IMS SLDS up to Monday

```
//STEP1 EXEC PGM=DFSRRC00,PARM='UDR,DFSURDB0,DD32DB01' 
//STEPLIB DD DSN=IMS.IMSB.SDFSRESL,DISP=SHR 
//DFSRESLB DD DSN=IMS.IMSB.SDFSRESL,DISP=SHR 
//IMS DD DSN=IMS.IMSB.DBDLIB,DISP=SHR 
//SYSPRINT DD SYSOUT=* 
//DUMPDS DD DSN=DB1.IC.ONE,DISP=(OLD,KEEP) 
//*//DFSUCUM DD DSN=DUMMY
//*
//DFSULOG DD DSN=SLDS.MON.ONE,DISP=(OLD,KEEP)
// DD DSN=SLDS.MON.TWO,DISP=(OLD,KEEP)
// DD DSN=SLDS.MON.THRE,DISP=(OLD,KEEP)
//*//DBHD3B DD DSN=IMS.IMSB.DBHD3B,DISP=(NEW,KEEP), 
// UNIT=SYSDA,VOL=SER=DBASE2, 
// SPACE=(CYL,(20,10)) 
//DFSVSAMP DD DSN=IMS.IMSB.PROCLIB(DFSVSM0B)
//*//SYSIN DD * 
S DD32DB01 DBHD3B DUMPDS
/*
```
### DSN=DB1.IC.ONE

DSN=SLDS.MON.ONE DSN=SLDS.MON.TWO DSN=SLDS.MON.THRE

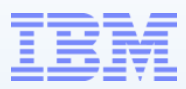

Utilities for recovery data collection

**Timelines** 

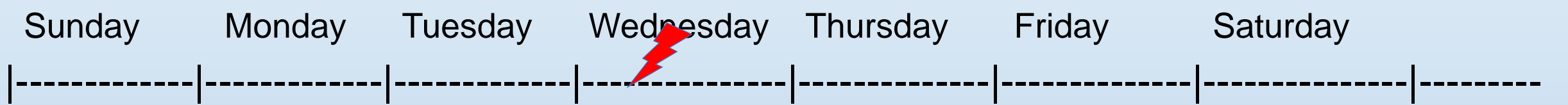

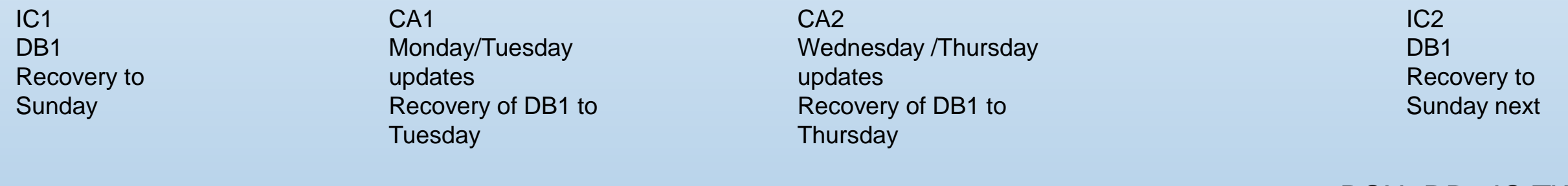

DSN=DB1.IC.ONE DSN=DB1.CA.ONE DSN=DB1.CA.TWO DSN=DB1.IC.TWO

IC1 Image Copy CA1 Includes Monday & Tuesday IMS SLDS from end of CA1 to Wednesday

```
//STEP1 EXEC PGM=DFSRRC00,PARM='UDR,DFSURDB0,DD32DB01' 
//STEPLIB DD DSN=IMS.IMSB.SDFSRESL,DISP=SHR 
//DFSRESLB DD DSN=IMS.IMSB.SDFSRESL,DISP=SHR 
//IMS DD DSN=IMS.IMSB.DBDLIB,DISP=SHR 
//SYSPRINT DD SYSOUT=* 
//DUMPDS DD DSN=DB1.IC.ONE,DISP=(OLD,KEEP) 
//*//DFSUCUM DD DSN=DB1.CA.ONE
//*//DFSULOG DD DSN=SLDS.TUE.ONE,DISP=(OLD,KEEP)
// DD DSN=SLDS.TUE.TWO,DISP=(OLD,KEEP)
// DD DSN=SLDS.TUE.THRE,DISP=(OLD,KEEP)
// DD DSN=SLDS.WED.ONE,DISP=(OLD,KEEP)
//*//DBHD3B DD DSN=IMS.IMSB.DBHD3B,DISP=(NEW,KEEP), 
// UNIT=SYSDA,VOL=SER=DBASE2, 
// SPACE=(CYL,(20,10)) 
//DFSVSAMP DD DSN=IMS.IMSB.PROCLIB(DFSVSM0B)
//*
//SYSIN DD * 
S DD32DB01 DBHD3B DUMPDS
/*
```
### DSN=DB1.IC.ONE DSN=DB1.CA.ONE

DSN=SLDS.TUE.ONE DSN=SLDS.TUE.TWO DSN=SLDS.TUE.THRE

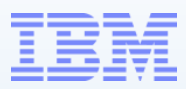

Utilities for recovery data collection

**Timelines** 

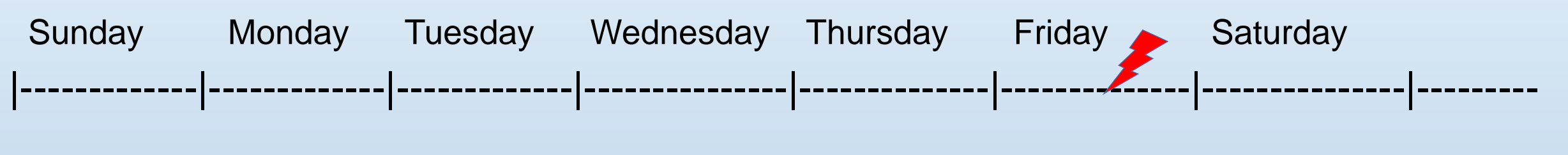

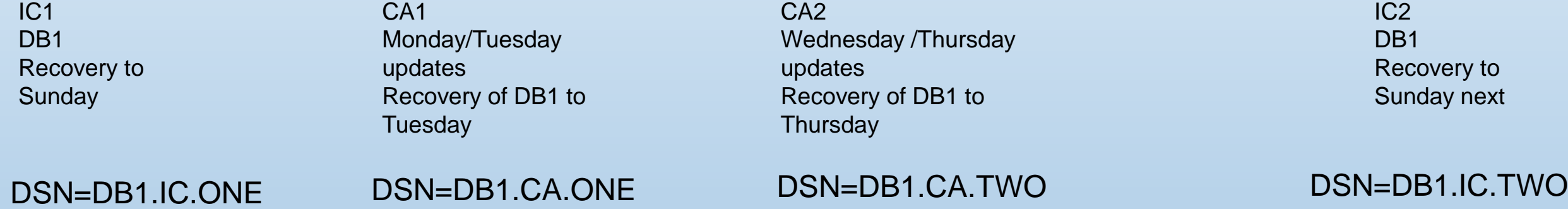

<sup>36</sup> © 2024 IBM Corporation IC1 Image Copy CA2 Includes CA1 & Wednesday Thursday & part of Friday IMS SLDS from end of CA2 to Friday

```
//STEP1 EXEC PGM=DFSRRC00,PARM='UDR,DFSURDB0,DD32DB01' 
//STEPLIB DD DSN=IMS.IMSB.SDFSRESL,DISP=SHR 
//DFSRESLB DD DSN=IMS.IMSB.SDFSRESL,DISP=SHR 
//IMS DD DSN=IMS.IMSB.DBDLIB,DISP=SHR 
//SYSPRINT DD SYSOUT=* 
//DUMPDS DD DSN=DB1.IC.ONE,DISP=(OLD,KEEP) 
//*//DFSUCUM DD DSN=DB1.CA.TWO
//*//DFSULOG DD DSN=SLDS.FRI.ONE,DISP=(OLD,KEEP)
// DD DSN=SLDS.FRI.TWO,DISP=(OLD,KEEP)
//*//DBHD3B DD DSN=IMS.IMSB.DBHD3B,DISP=(NEW,KEEP), 
// UNIT=SYSDA,VOL=SER=DBASE2, 
// SPACE=(CYL,(20,10)) 
//DFSVSAMP DD DSN=IMS.IMSB.PROCLIB(DFSVSM0B)
//*//SYSIN DD * 
S DD32DB01 DBHD3B DUMPDS
/*
```
### DSN=DB1.IC.ONE DSN=DB1.CA.TWO

DSN=SLDS.FRI.ONE DSN=SLDS.FRI.TWO

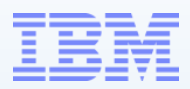

Utilities for recovery data collection

**Timelines** 

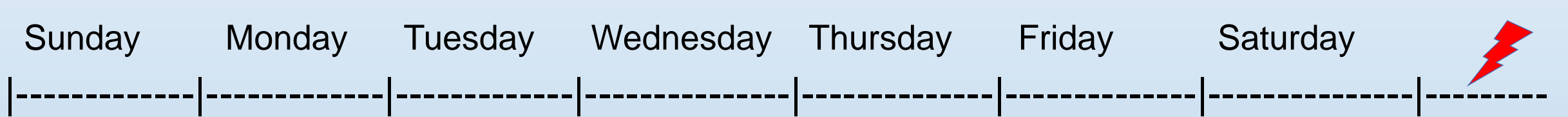

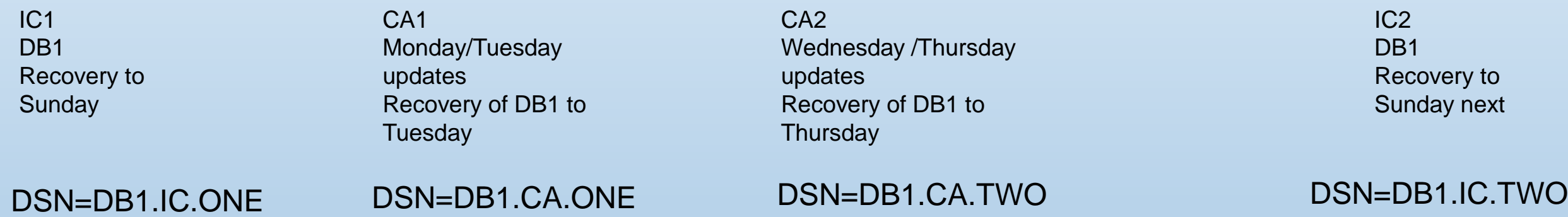

IC2 Image Copy Previous CA1, CA2, SLDS no longer required

```
//STEP1 EXEC PGM=DFSRRC00,PARM='UDR,DFSURDB0,DD32DB01' 
//STEPLIB DD DSN=IMS.IMSB.SDFSRESL,DISP=SHR 
//DFSRESLB DD DSN=IMS.IMSB.SDFSRESL,DISP=SHR 
//IMS DD DSN=IMS.IMSB.DBDLIB,DISP=SHR 
//SYSPRINT DD SYSOUT=* 
//DUMPDS DD DSN=DB1.IC.TWO,DISP=(OLD,KEEP) 
//*//DFSUCUM DD DUMMY
//*//DFSULOG DD DUMMY,DISP=(OLD,KEEP)
//*//DBHD3B DD DSN=IMS.IMSB.DBHD3B,DISP=(NEW,KEEP), 
// UNIT=SYSDA,VOL=SER=DBASE2, 
// SPACE=(CYL,(20,10)) 
//DFSVSAMP DD DSN=IMS.IMSB.PROCLIB(DFSVSM0B)
//*//SYSIN DD * 
S DD32DB01 DBHD3B DUMPDS
/*
```
### DSN=DB1.IC.TWO

39

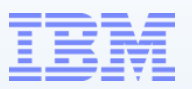

### Database Reorganization

1. /DBR *database*

Maybe Image Copy here

- 2. Unload the Database
- 3. Delete and redefine the Database Dataset
- 4. Load the Database

Maybe Image Copy here too

5. /STA or UPDATE *database*

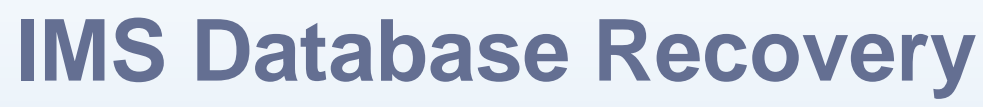

Abend Scenario

Abend U0844

ALMOST the same reorganization process

- 1. /DBR *database*
- 2. Unload the Database
- 3. Delete and redefine the Database Dataset With a LARGER size
- 1. Load the Database
- 2. /STA or UPDATE *database*

No space is available in the database, or the data set is defined as DSNAME=NULLFILE or DD DUMMY

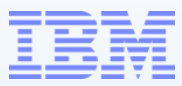

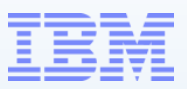

Preparation

Practice Practice PRACTICE

Find a sandbox or test environment to exercise the process

- 1. Restore an Image Copy
- 2. Recover with an Image Copy
- 3. Recover with an Image Copy and SLDS
- 4. Recover with an Image Copy and Change Accum
- 5. Recover with an Image Copy, Change Accum and SLDS
- 6. After each process, verify using a Pointer Checker tool to validate a usable database
- 7. After any Recovery Always run a NEW Image Copy to establish the next point of **Recovery**

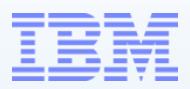

Preparation

Practice Practice PRACTICE

1. After any Recovery Always run a NEW Image Copy to establish the next point of **Recovery** 

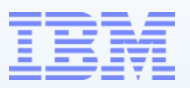

Recovery

This is the one task that cannot be failed at

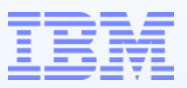

Improve the chances of good recoveries

Recommendations

A DLI job and an Online system using the same Database. Even if only one at a time It is a Data sharing environment

Use IRLM

Register Databases in DBRC Recons

If you have tooling – Use it!

Use IRLM anyway!

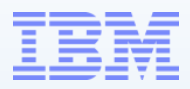

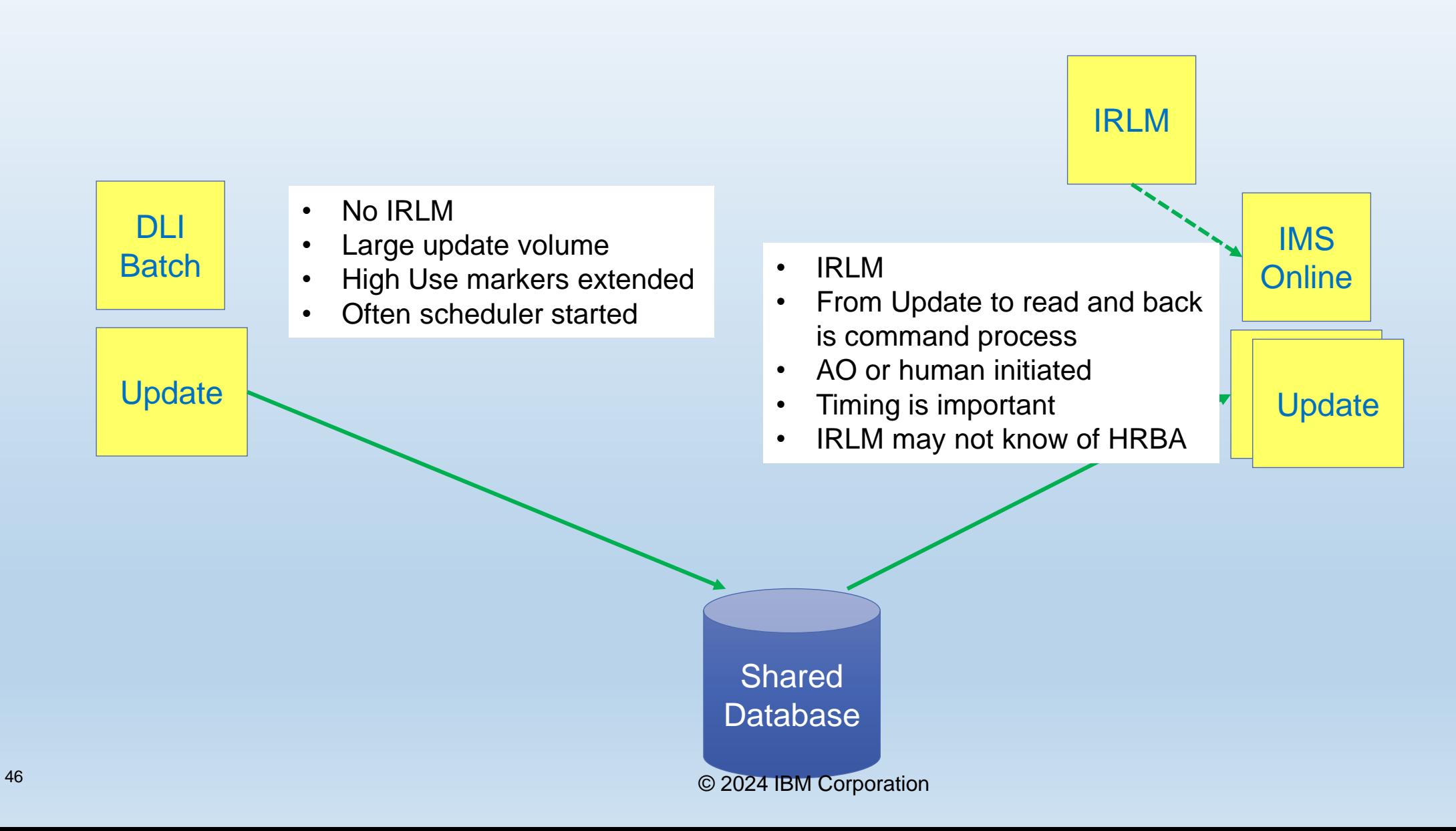

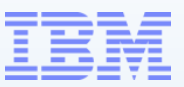

Preparation

Practice Practice PRACTICE

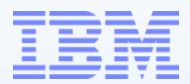

# **IMS Recovery Solution Pack**

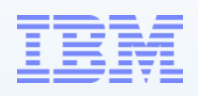

- Combines powerful IMS Tools to provide all the capabilities needed to backup and recover your IMS standard full function, HALDB, and Fast Path databases
- Includes the following components:
	- IMS Recovery Expert
	- IMS High Performance Image Copy
	- IMS High Performance Change Accumulation
	- IMS Database Recovery Facility
	- IMS Database Recovery Facility / Extended Functions
	- IMS Index Builder
	- Recovery Sensor

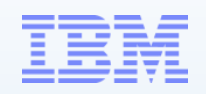

### • IBM IMS Recovery Expert

- IMS tool that that significantly improves/automates the management of IMS Database Backups and Recoveries via an ISPF interface
	- Single point of control to manage and generate JCL for recoveries
- Provides features to automate and manage traditional DR processes
- Provides the capability to create "**System Level Backups"**
- Simplifies your database recovery process by eliminating the need to run a separate recovery job for each database data set requiring recovery
- Identifies Recovery Points (RECONs and Quiet Time Analysis)
- Creates Recovery Points (DB Quiesce)
- Identifies whether you are prepared to do a recovery (health check)
- Recovers IMS and DB2 to same consistent timestamp

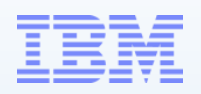

- IBM IMS Database Recovery Facility
	- IMS Tool which provides fast and efficient recoveries of IMS databases
	- Simplifies database recoveries (referred to as DRF)
		- Automatically stops and starts databases being recovered
		- Combines all operations into one step/job by invoking other tools
			- IMS Index Builder
			- IMS Fast Path Advanced Tool Build Index function (see FP Solution)
			- IMS High Performance Image Copy
			- IMS High Performance Pointer Checker (see other Solutions)
		- Processes input data in parallel when recovering multiple database data sets
			- Single pass of the change accumulation and log data sets
		- Doesn't require change accumulation prior to recovery
		- Allows you to recover to different database data sets for testing purposes
		- Supports various types of recoveries (TSR, PITR, PITCA, LASTIC, LASTPITCA)

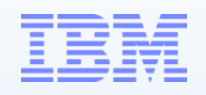

- IBM IMS Database Recovery Facility: Extended Functions
	- Provides multiple functions for assisting with recovery-related tasks
	- Useful at both Local and Disaster Recovery Sites for identifying recovery related issues
	- Inspects data from RECONs, System Catalogs, and ITKB repositories to ensure database environment is recoverable
	- Each Extended Function performs a specific operation

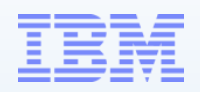

- IBM IMS High Performance Image Copy
	- IMS tool that performs high-speed creation of image copy data sets (referred to as HPIC)
	- Reduces runtime by creating image copies in parallel
	- Enables you to set defaults for the runtime environment
	- Uses dynamic allocation for both the databases and image copies
	- Reduces database unavailability during Image Copy process
		- Leverages Flashcopy, Snapshot, and Concurrent Copy technologies
	- Minimizes CPU Utilization and Elapsed Times
	- Reduces manual intervention by using an IMS command interface
	- Reduces operational costs by stacking the output image copies

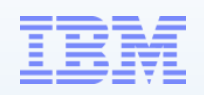

- IBM IMS Index Builder
	- IMS Tool that allows you to rebuild/initialize IMS indexes, rather than recover or reorganize them using traditional unload/reload processes
	- Creates multiple indexes (or specific indexes) in one job step
	- Eliminates the need to image copy indexes
	- Primary indexes do not need to exist to run the scan method
	- Provides better performance for Prefix Resolution by extracting/saving data
	- Uses both parallel sort/load when more than one index is being built
	- Scans HALDB partitions in parallel
	- Issues IMS commands to prevent updates to the databases

- IBM IMS High Performance Change Accumulation
	- IMS tool that performs high-speed creation of change accumulation datasets (referred to as HPCA)
	- Improves the performance of change accumulation operations by running multiple change accumulation groups in parallel and streaming the output to each group simultaneously
	- Supports Batch and Concurrent Image Copies as input
	- Can create Point-in-Time Change Accumulations (LOGTIME=)
	- Processes multiple CAGRPs in parallel reading logs only once saving I/O, CPU resources, and elapsed time
	- Runs significantly faster than basic Change Accumulation Utility
	- Used by IMS Database Recovery Facility when recovering databases

# **IMS Recovery Expert - Backups**

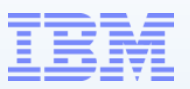

### • System Level Backups

- Special Backup Resource available only with IMS Recovery Solution Pack: IMS Recovery Expert
- Often referred to as a "**SLB**"
- Requires IMS Database Recovery Facility and other integrated IMS tools to perform recoveries from an SLB (included in solution pack)
- Backs up an entire IMS system "nearly instantaneously" with little or no impact to the active IMS subsystems
- Allows high-speed creation of image copy data sets for multiple database data sets simultaneously
- Supports efforts to reduce storage costs by utilizing one backup for multiple purposes
- Reduces use of CPU, I/O, and tape resources in backup processes

# **IMS Recovery Expert – Backups**

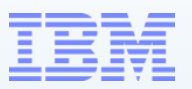

- System Level Backups (cont'd)
	- Uses Fast Replication (IBM, EMC, Hitachi)
		- Uses Storage processor instead of Host CPU
		- Uses Background copy for physical copy
	- Multiple volumes backed up simultaneously and almost instantaneously
	- Can take the place of 1000's of image copies
	- User chooses whether to backup the entire IMS system or only the database data sets
	- Contains all IMS data sets at consistent point in time
	- Can include only the IMS Database Data Sets when used for Local IMS Application Recovery only
	- Image Copies can be created "upon request"
		- Pseudo ICs can be registered in DBRC

# **IMS Recovery Expert - Backups**

- System Level Backups (cont'd)
	- Normal SLB can include a single IMS system or multiple IMS systems in a data sharing environment
	- Combined SLB allows for a single backup of multiple IMS or IMS and DB2 subsystems to a consistent point in time
		- Useful for coordinated DR
	- SLBs effectively contain image copies (batch or concurrent) for all databases associated with the system(s)
	- IMS Recovery Expert can validate, at execution time, that all databases will be included in the SLB

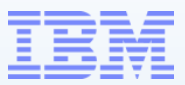

# Thank You

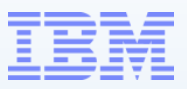

### URLs for IMS Tools

IMS Tools Product Documentation

<https://www.ibm.com/support/pages/ims-tools-product-documentation#imsdbrf-lib>

IBM IMS High Performance Pointer Checker for z/OS [https://www.ibm.com/docs/en/SSAVJ2\\_3.1.0/pdf/fabpuc1b.pdf](https://www.ibm.com/docs/en/SSAVJ2_3.1.0/pdf/fabpuc1b.pdf)

IBM IMS Recovery Solution Pack for z/OS [https://www.ibm.com/docs/en/SSS8TR\\_2.1.0/pdf/frxocb13.pdf](https://www.ibm.com/docs/en/SSS8TR_2.1.0/pdf/frxocb13.pdf)